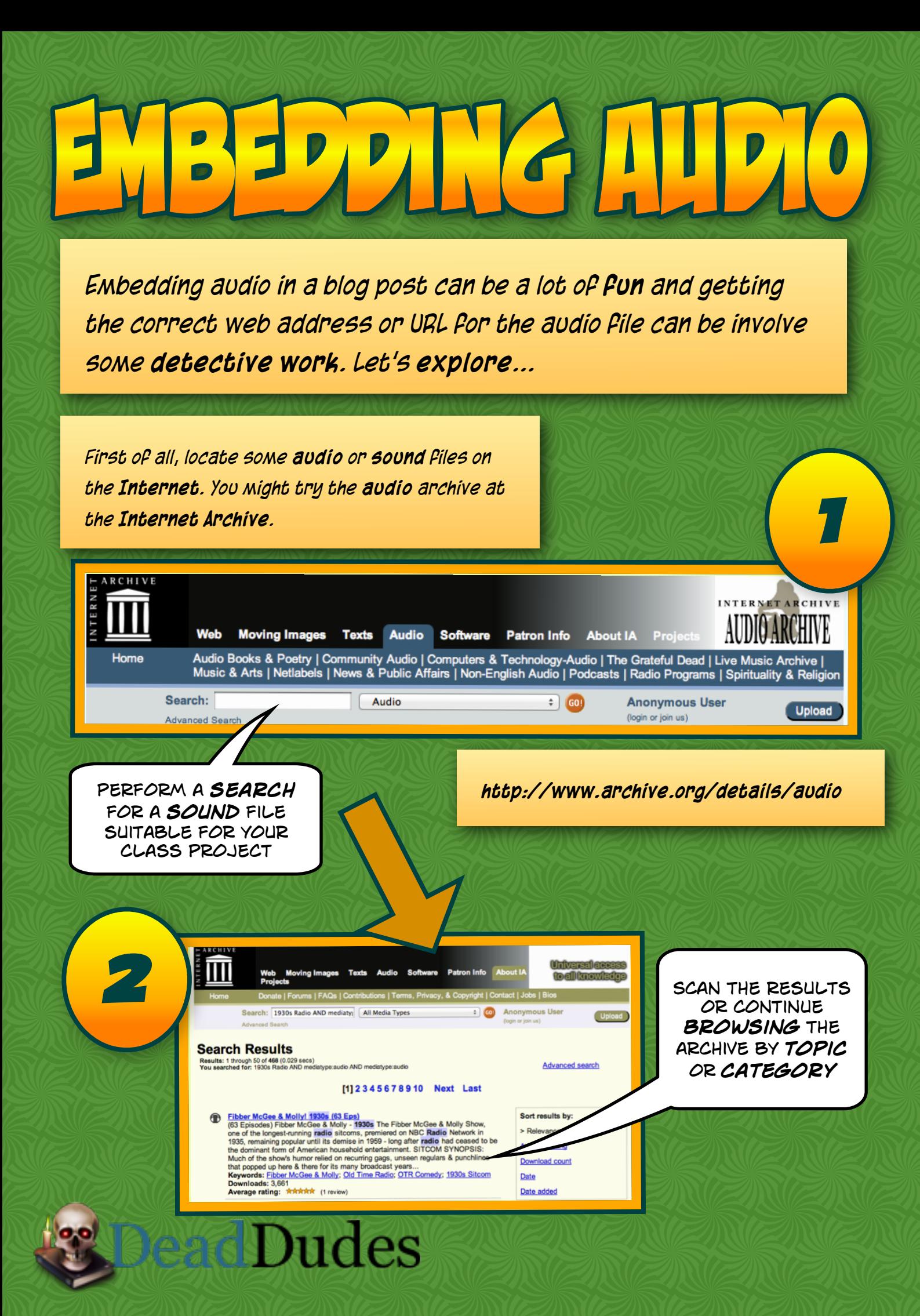

*Once you have located a suitable audio file in the Internet Archive it may be in a list of other audio files like the example shown below.*

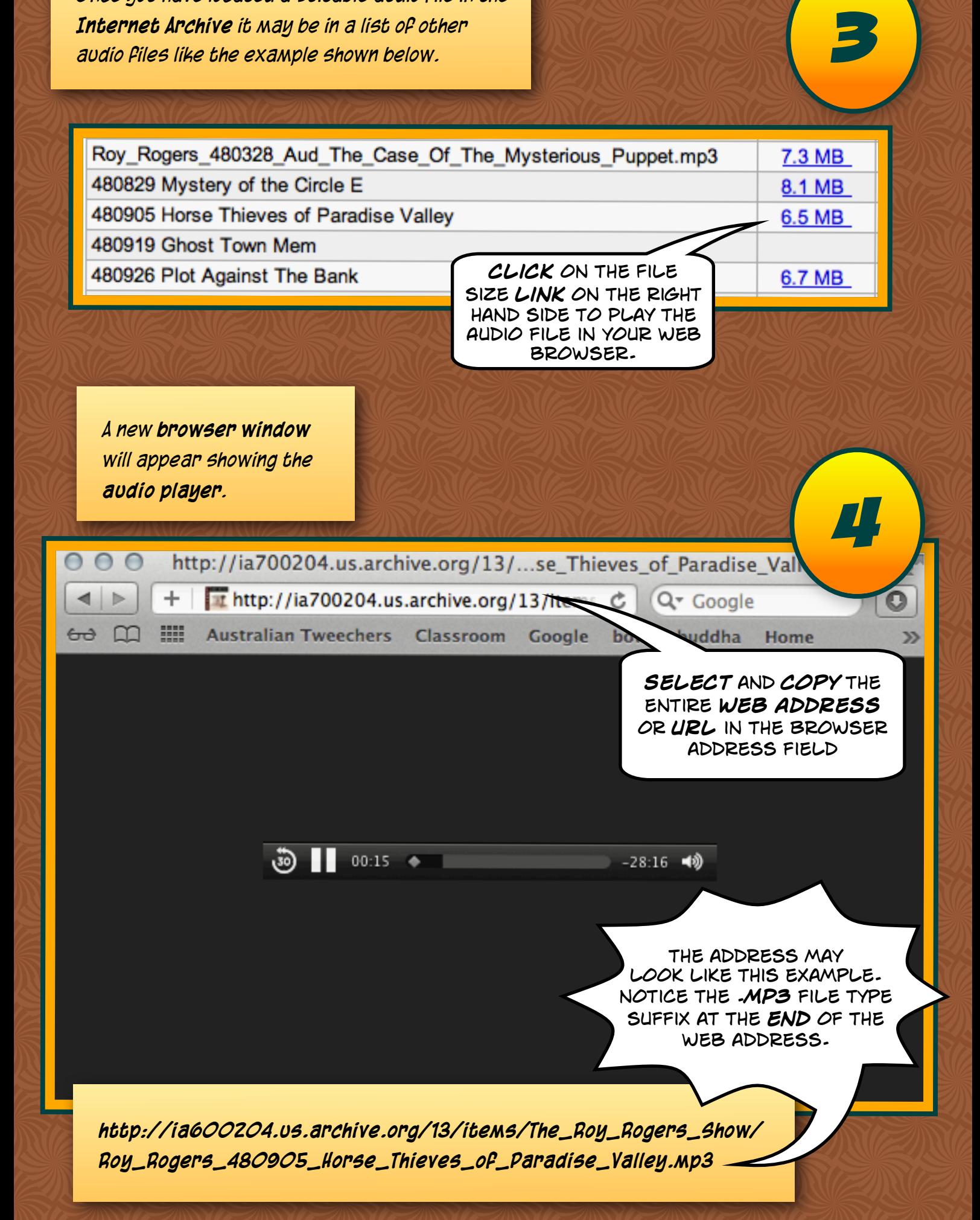

*If you have not already done so log in to your web site account.*

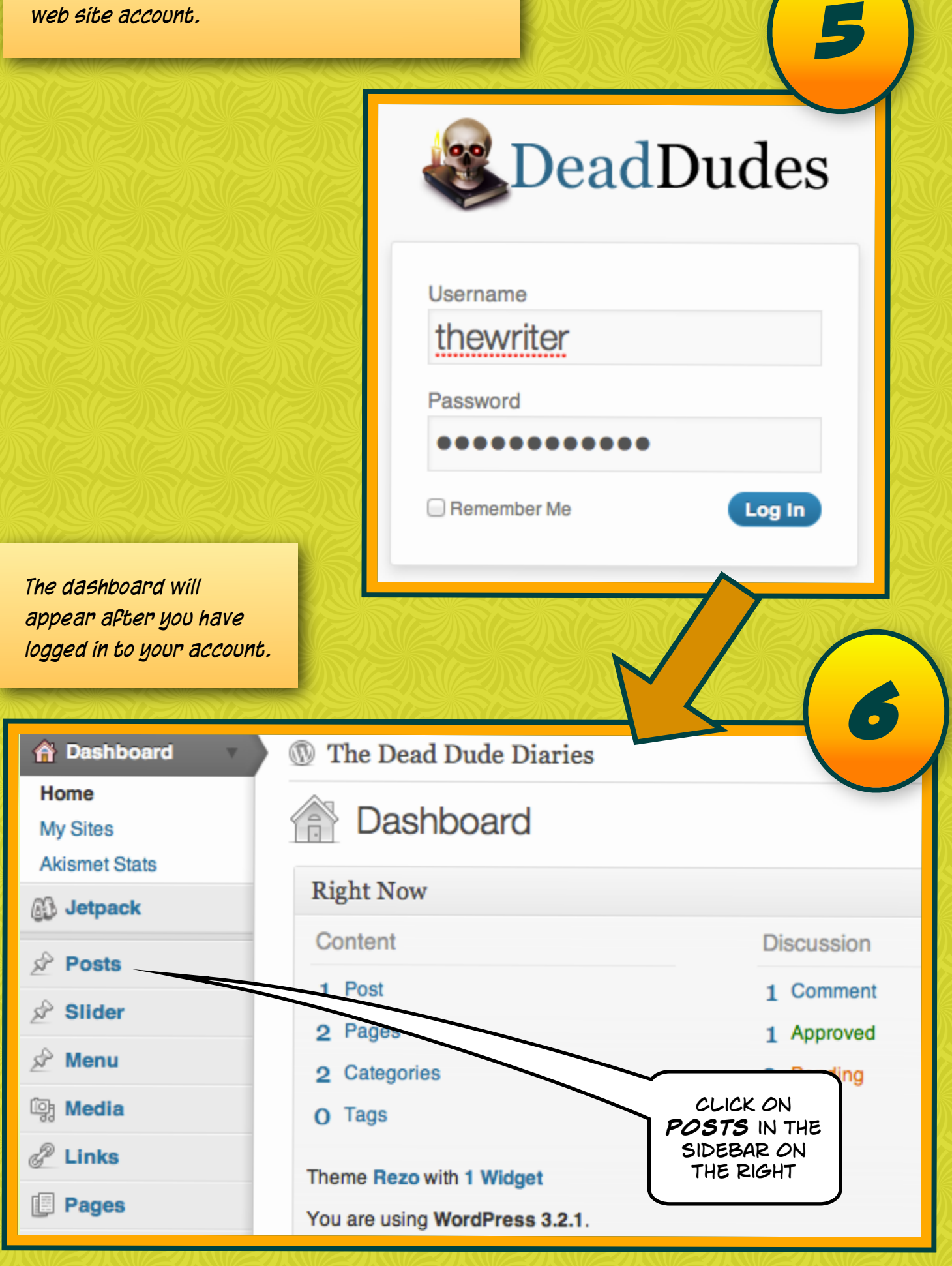

*7 If you have not already done so commence a new post.*

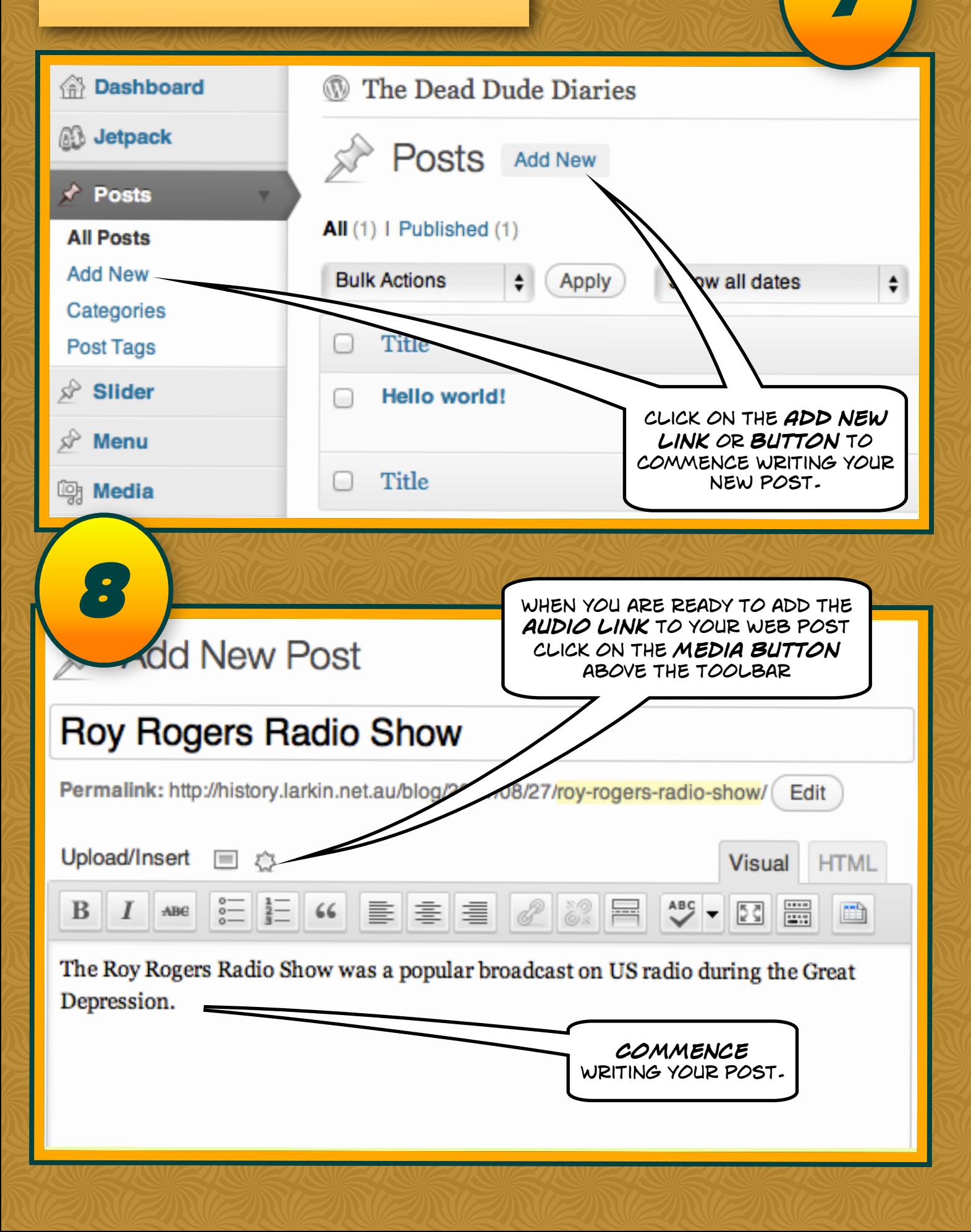

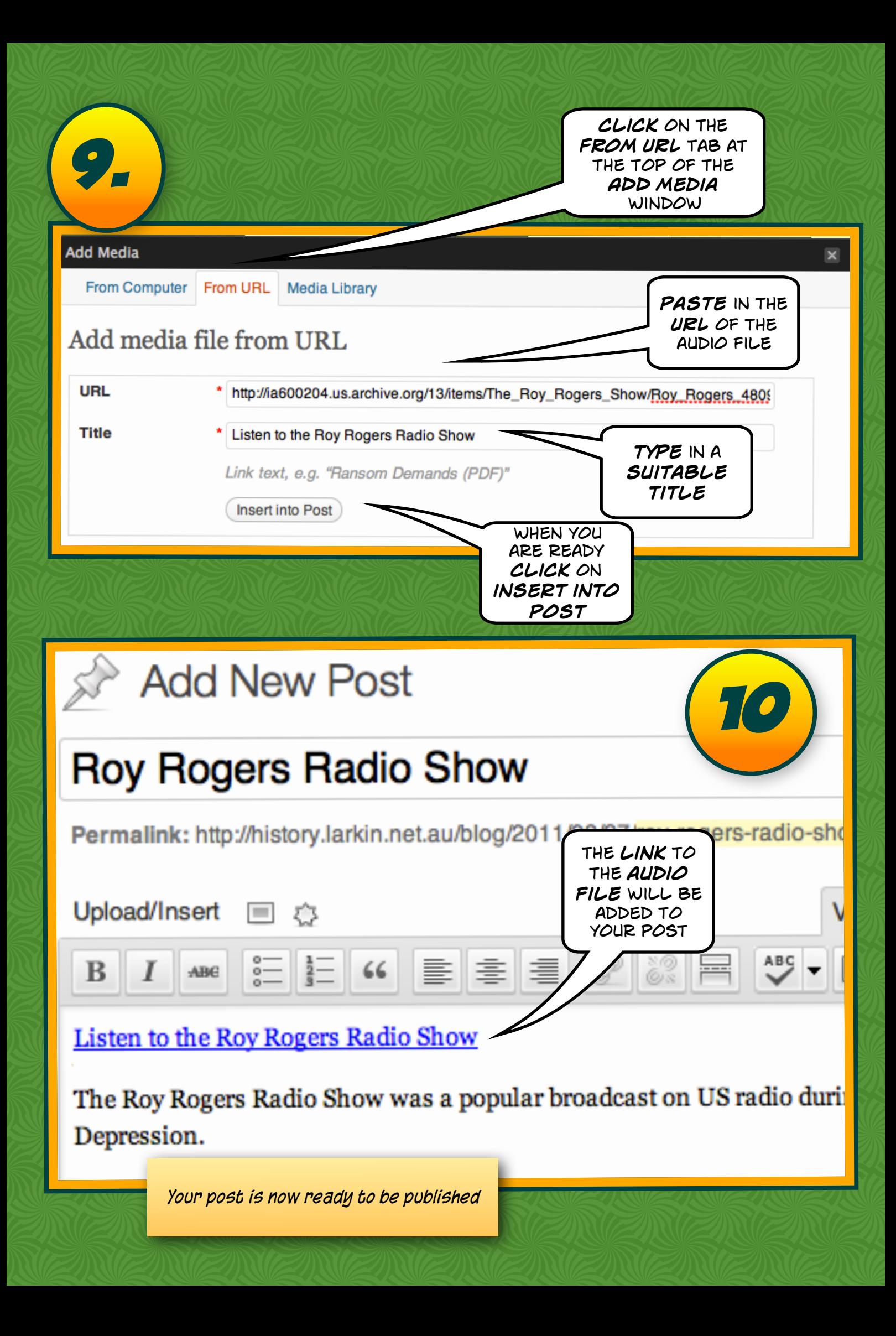

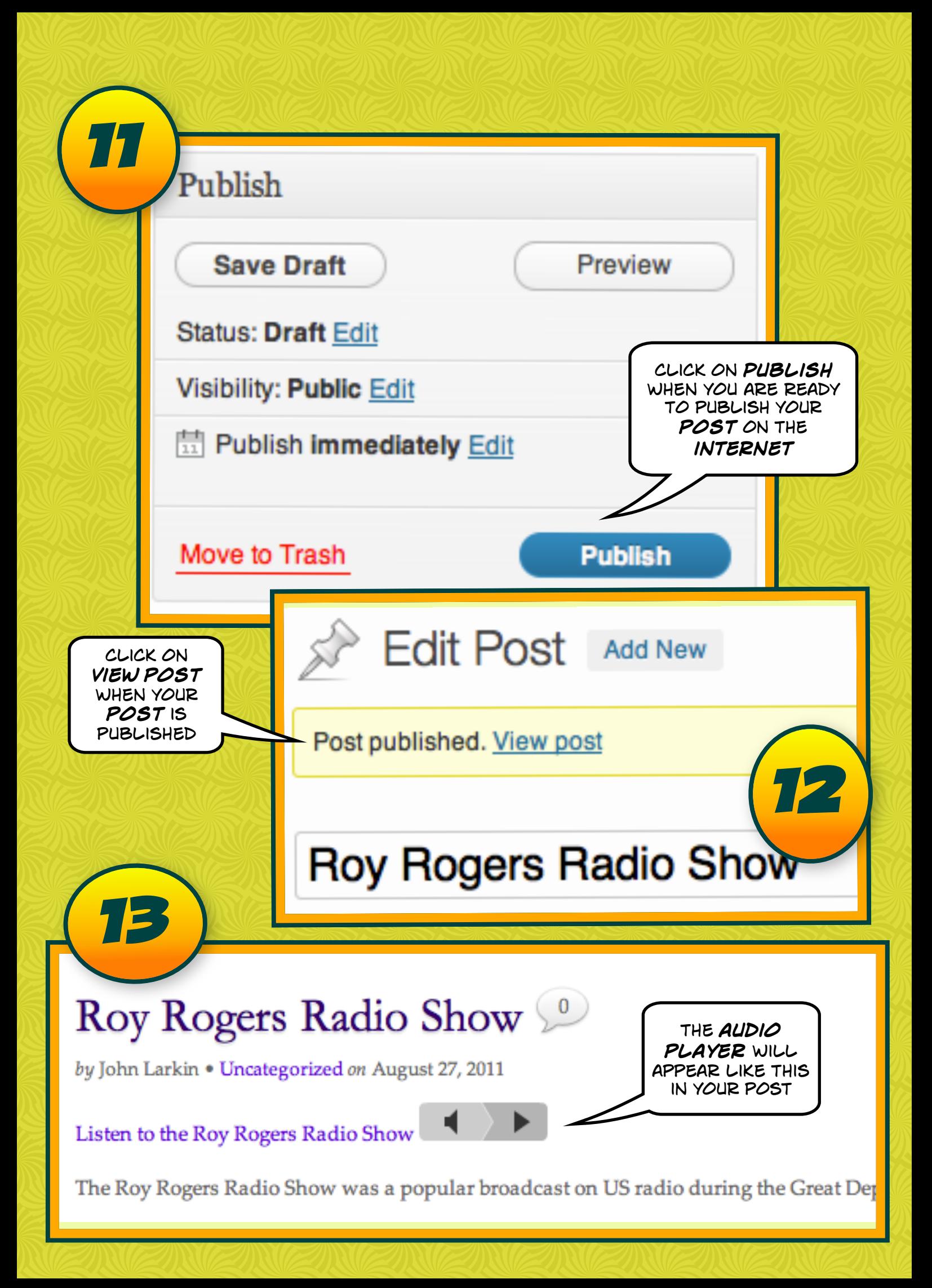